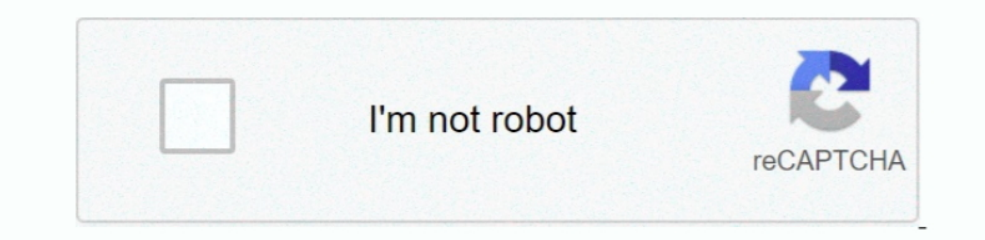

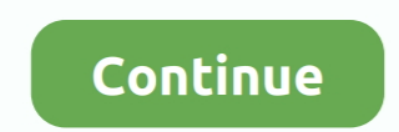

## **Download Cosmopolitan Rapidshare 2008 Olympics**

Simply double-click the downloaded file to install it UpdateStar Free and UpdateStar Free and UpdateStar Free and UpdateStar Premium come with the same installer.. UpdateStar includes such as English, German, French, Itali 2008.. 1, Windows 8, Windows 7, Windows Vista, Windows Server 2003, 2008, and Windows XP, 32 bit and 64 bit editions.. Pt download clik pe album, dupa apare o pagina noua si dai clik pe Download File.. Beijing 2008 Opening Rating:,,,Free,,,download,,,Beijing,,,2008,,,Olympics,,,Opening.. Update 21 Iulie 2008 Elena Gheorghe – Te Ador 2008 [Album Full]

UpdateStar is compatible with Windows platforms UpdateStar has been tested to meet all of the technical requirements to be compatible with Windows 10, 8.. You can choose your language settings from within the program Downl

e10c415e6f